# Pham 86292

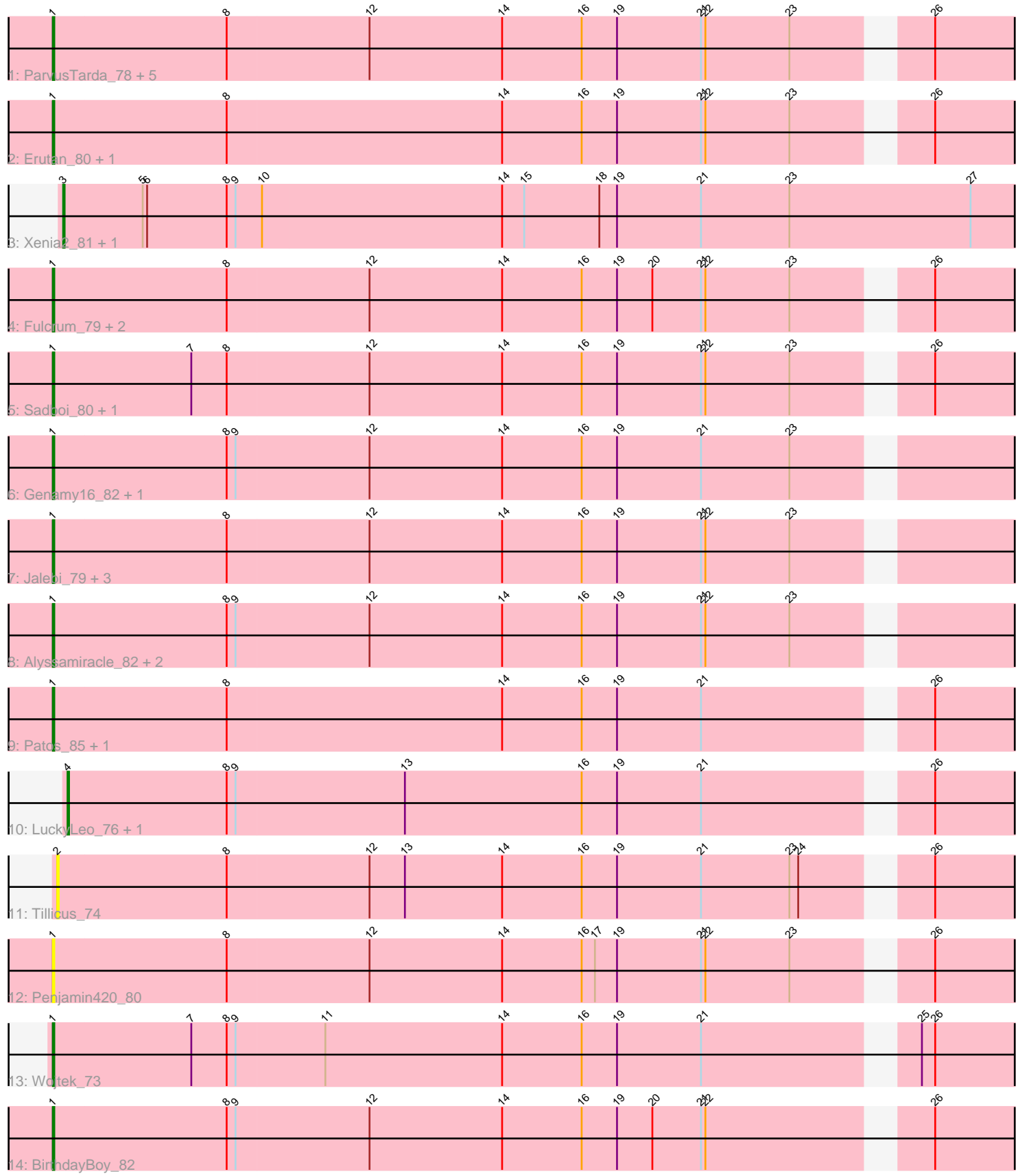

Note: Tracks are now grouped by subcluster and scaled. Switching in subcluster is indicated by changes in track color. Track scale is now set by default to display the region 30 bp upstream of start 1 to 30 bp downstream of the last possible start. If this default region is judged to be packed too tightly with annotated starts, the track will be further scaled to only show that region of the ORF with annotated starts. This action will be indicated by adding "Zoomed" to the title. For starts, yellow indicates the location of called starts comprised solely of Glimmer/GeneMark auto-annotations, green indicates the location of called starts with at least 1 manual gene annotation.

# Pham 86292 Report

This analysis was run 04/28/24 on database version 559.

Pham number 86292 has 32 members, 7 are drafts.

Phages represented in each track:

• Track 1 : ParvusTarda\_78, Lambo\_78, Gibbin\_82, Lila22\_84, Yikes\_81, OtterstedtS21\_80

- Track 2 : Erutan\_80, Ranch\_81
- Track 3 : Xenia2\_81, DumpTruck\_81
- Track 4 : Fulcrum 79, MoiGyank 85, GOATification 79
- Track 5 : Sadboi\_80, GretelLyn\_80
- Track 6 : Genamy 16 82, Avian 79
- Track 7 : Jalebi\_79, DoobyDoo\_77, Sampudon\_81, Zany\_77
- Track 8 : Alyssamiracle 82, NovaSharks 81, Rumi 80
- Track 9 : Patos 85, NorManre 85
- Track 10 : LuckyLeo\_76, Apeppi\_74
- Track 11 : Tillicus 74
- Track 12 : Penjamin420\_80
- Track 13 : Wojtek\_73
- Track 14 : BirthdayBoy\_82

# **Summary of Final Annotations (See graph section above for start numbers):**

The start number called the most often in the published annotations is 1, it was called in 22 of the 25 non-draft genes in the pham.

Genes that call this "Most Annotated" start:

• Alyssamiracle\_82, Avian\_79, BirthdayBoy\_82, DoobyDoo\_77, Erutan\_80, Fulcrum\_79, GOATification\_79, Genamy16\_82, Gibbin\_82, GretelLyn\_80, Jalebi\_79, Lambo\_78, Lila22\_84, MoiGyank\_85, NorManre\_85, NovaSharks\_81, OtterstedtS21\_80, ParvusTarda\_78, Patos\_85, Penjamin420\_80, Ranch\_81, Rumi\_80, Sadboi\_80, Sampudon\_81, Wojtek\_73, Yikes\_81, Zany\_77,

Genes that have the "Most Annotated" start but do not call it: •

Genes that do not have the "Most Annotated" start: • Apeppi\_74, DumpTruck\_81, LuckyLeo\_76, Tillicus\_74, Xenia2\_81,

# **Summary by start number:**

Start 1:

- Found in 27 of 32 ( 84.4% ) of genes in pham
- Manual Annotations of this start: 22 of 25
- Called 100.0% of time when present

• Phage (with cluster) where this start called: Alyssamiracle\_82 (DV), Avian\_79 (DV), BirthdayBoy\_82 (DV), DoobyDoo\_77 (DV), Erutan\_80 (DV), Fulcrum\_79 (DV), GOATification\_79 (DV), Genamy16\_82 (DV), Gibbin\_82 (DV), GretelLyn\_80 (DV), Jalebi\_79 (DV), Lambo\_78 (DV), Lila22 \84 (DV), MoiGyank \85 (DV), NorManre \85 (DV), NovaSharks\_81 (DV), OtterstedtS21\_80 (DV), ParvusTarda\_78 (DV), Patos\_85 (DV), Penjamin420\_80 (DV), Ranch\_81 (DV), Rumi\_80 (DV), Sadboi\_80 (DV), Sampudon\_81 (DV), Wojtek\_73 (DV), Yikes\_81 (DV), Zany\_77 (DV),

Start 2:

- Found in 1 of 32 ( 3.1% ) of genes in pham
- No Manual Annotations of this start.
- Called 100.0% of time when present
- Phage (with cluster) where this start called: Tillicus\_74 (DV),

#### Start 3:

- Found in 2 of 32 ( 6.2% ) of genes in pham
- Manual Annotations of this start: 2 of 25
- Called 100.0% of time when present
- Phage (with cluster) where this start called: DumpTruck 81 (DV), Xenia2 81 (DV),

#### Start 4:

- Found in 2 of 32 ( 6.2% ) of genes in pham
- Manual Annotations of this start: 1 of 25
- Called 100.0% of time when present
- Phage (with cluster) where this start called: Apeppi 74 (DV), LuckyLeo 76 (DV),

# **Summary by clusters:**

There is one cluster represented in this pham: DV

Info for manual annotations of cluster DV:

•Start number 1 was manually annotated 22 times for cluster DV.

- •Start number 3 was manually annotated 2 times for cluster DV.
- •Start number 4 was manually annotated 1 time for cluster DV.

# **Gene Information:**

Gene: Alyssamiracle\_82 Start: 54053, Stop: 54685, Start Num: 1 Candidate Starts for Alyssamiracle\_82: (Start: 1 @54053 has 22 MA's), (8, 54170), (9, 54176), (12, 54266), (14, 54356), (16, 54410), (19, 54434), (21, 54491), (22, 54494), (23, 54551),

Gene: Apeppi\_74 Start: 54536, Stop: 55159, Start Num: 4 Candidate Starts for Apeppi\_74:

(Start: 4 @54536 has 1 MA's), (8, 54644), (9, 54650), (13, 54764), (16, 54884), (19, 54908), (21, 54965), (26, 55100),

Gene: Avian\_79 Start: 53781, Stop: 54413, Start Num: 1 Candidate Starts for Avian\_79: (Start: 1 @53781 has 22 MA's), (8, 53898), (9, 53904), (12, 53994), (14, 54084), (16, 54138), (19, 54162), (21, 54219), (23, 54279),

Gene: BirthdayBoy\_82 Start: 55695, Stop: 56327, Start Num: 1 Candidate Starts for BirthdayBoy\_82: (Start: 1 @55695 has 22 MA's), (8, 55812), (9, 55818), (12, 55908), (14, 55998), (16, 56052), (19, 56076), (20, 56100), (21, 56133), (22, 56136), (26, 56268),

Gene: DoobyDoo\_77 Start: 54163, Stop: 54795, Start Num: 1 Candidate Starts for DoobyDoo\_77: (Start: 1 @54163 has 22 MA's), (8, 54280), (12, 54376), (14, 54466), (16, 54520), (19, 54544), (21, 54601), (22, 54604), (23, 54661),

Gene: DumpTruck\_81 Start: 54812, Stop: 55468, Start Num: 3 Candidate Starts for DumpTruck\_81: (Start: 3 @54812 has 2 MA's), (5, 54866), (6, 54869), (8, 54923), (9, 54929), (10, 54947), (14, 55109), (15, 55124), (18, 55175), (19, 55187), (21, 55244), (23, 55304), (27, 55427),

Gene: Erutan\_80 Start: 55280, Stop: 55912, Start Num: 1 Candidate Starts for Erutan\_80: (Start: 1 @55280 has 22 MA's), (8, 55397), (14, 55583), (16, 55637), (19, 55661), (21, 55718), (22, 55721), (23, 55778), (26, 55853),

Gene: Fulcrum\_79 Start: 55048, Stop: 55680, Start Num: 1 Candidate Starts for Fulcrum\_79: (Start: 1 @55048 has 22 MA's), (8, 55165), (12, 55261), (14, 55351), (16, 55405), (19, 55429), (20, 55453), (21, 55486), (22, 55489), (23, 55546), (26, 55621),

Gene: GOATification\_79 Start: 55048, Stop: 55680, Start Num: 1 Candidate Starts for GOATification\_79: (Start: 1 @55048 has 22 MA's), (8, 55165), (12, 55261), (14, 55351), (16, 55405), (19, 55429), (20, 55453), (21, 55486), (22, 55489), (23, 55546), (26, 55621),

Gene: Genamy16\_82 Start: 54039, Stop: 54671, Start Num: 1 Candidate Starts for Genamy16\_82: (Start: 1 @54039 has 22 MA's), (8, 54156), (9, 54162), (12, 54252), (14, 54342), (16, 54396), (19, 54420), (21, 54477), (23, 54537),

Gene: Gibbin\_82 Start: 55853, Stop: 56485, Start Num: 1 Candidate Starts for Gibbin\_82: (Start: 1 @55853 has 22 MA's), (8, 55970), (12, 56066), (14, 56156), (16, 56210), (19, 56234), (21, 56291), (22, 56294), (23, 56351), (26, 56426),

Gene: GretelLyn\_80 Start: 55682, Stop: 56314, Start Num: 1 Candidate Starts for GretelLyn\_80: (Start: 1 @55682 has 22 MA's), (7, 55775), (8, 55799), (12, 55895), (14, 55985), (16, 56039), (19, 56063), (21, 56120), (22, 56123), (23, 56180), (26, 56255),

Gene: Jalebi\_79 Start: 56275, Stop: 56907, Start Num: 1 Candidate Starts for Jalebi\_79: (Start: 1 @56275 has 22 MA's), (8, 56392), (12, 56488), (14, 56578), (16, 56632), (19, 56656), (21, 56713), (22, 56716), (23, 56773), Gene: Lambo\_78 Start: 54845, Stop: 55477, Start Num: 1 Candidate Starts for Lambo\_78: (Start: 1 @54845 has 22 MA's), (8, 54962), (12, 55058), (14, 55148), (16, 55202), (19, 55226), (21, 55283), (22, 55286), (23, 55343), (26, 55418), Gene: Lila22\_84 Start: 55753, Stop: 56385, Start Num: 1 Candidate Starts for Lila22\_84: (Start: 1 @55753 has 22 MA's), (8, 55870), (12, 55966), (14, 56056), (16, 56110), (19, 56134), (21, 56191), (22, 56194), (23, 56251), (26, 56326), Gene: LuckyLeo\_76 Start: 54536, Stop: 55159, Start Num: 4 Candidate Starts for LuckyLeo\_76: (Start: 4 @54536 has 1 MA's), (8, 54644), (9, 54650), (13, 54764), (16, 54884), (19, 54908), (21, 54965), (26, 55100), Gene: MoiGyank\_85 Start: 55829, Stop: 56461, Start Num: 1 Candidate Starts for MoiGyank\_85: (Start: 1 @55829 has 22 MA's), (8, 55946), (12, 56042), (14, 56132), (16, 56186), (19, 56210), (20, 56234), (21, 56267), (22, 56270), (23, 56327), (26, 56402), Gene: NorManre\_85 Start: 56582, Stop: 57211, Start Num: 1 Candidate Starts for NorManre\_85: (Start: 1 @56582 has 22 MA's), (8, 56699), (14, 56885), (16, 56939), (19, 56963), (21, 57020), (26, 57155), Gene: NovaSharks\_81 Start: 53742, Stop: 54374, Start Num: 1 Candidate Starts for NovaSharks\_81: (Start: 1 @53742 has 22 MA's), (8, 53859), (9, 53865), (12, 53955), (14, 54045), (16, 54099), (19, 54123), (21, 54180), (22, 54183), (23, 54240), Gene: OtterstedtS21\_80 Start: 55254, Stop: 55886, Start Num: 1 Candidate Starts for OtterstedtS21\_80: (Start: 1 @55254 has 22 MA's), (8, 55371), (12, 55467), (14, 55557), (16, 55611), (19, 55635), (21, 55692), (22, 55695), (23, 55752), (26, 55827), Gene: ParvusTarda\_78 Start: 54524, Stop: 55156, Start Num: 1 Candidate Starts for ParvusTarda\_78: (Start: 1 @54524 has 22 MA's), (8, 54641), (12, 54737), (14, 54827), (16, 54881), (19, 54905), (21, 54962), (22, 54965), (23, 55022), (26, 55097), Gene: Patos\_85 Start: 56581, Stop: 57210, Start Num: 1 Candidate Starts for Patos\_85: (Start: 1 @56581 has 22 MA's), (8, 56698), (14, 56884), (16, 56938), (19, 56962), (21, 57019), (26, 57154),

Gene: Penjamin420\_80 Start: 55279, Stop: 55911, Start Num: 1 Candidate Starts for Penjamin420\_80:

(Start: 1 @55279 has 22 MA's), (8, 55396), (12, 55492), (14, 55582), (16, 55636), (17, 55645), (19, 55660), (21, 55717), (22, 55720), (23, 55777), (26, 55852),

Gene: Ranch\_81 Start: 54341, Stop: 54973, Start Num: 1 Candidate Starts for Ranch\_81: (Start: 1 @54341 has 22 MA's), (8, 54458), (14, 54644), (16, 54698), (19, 54722), (21, 54779), (22, 54782), (23, 54839), (26, 54914),

Gene: Rumi\_80 Start: 53327, Stop: 53959, Start Num: 1 Candidate Starts for Rumi\_80: (Start: 1 @53327 has 22 MA's), (8, 53444), (9, 53450), (12, 53540), (14, 53630), (16, 53684), (19, 53708), (21, 53765), (22, 53768), (23, 53825),

Gene: Sadboi\_80 Start: 55683, Stop: 56315, Start Num: 1 Candidate Starts for Sadboi\_80: (Start: 1 @55683 has 22 MA's), (7, 55776), (8, 55800), (12, 55896), (14, 55986), (16, 56040), (19, 56064), (21, 56121), (22, 56124), (23, 56181), (26, 56256),

Gene: Sampudon\_81 Start: 56275, Stop: 56907, Start Num: 1 Candidate Starts for Sampudon\_81: (Start: 1 @56275 has 22 MA's), (8, 56392), (12, 56488), (14, 56578), (16, 56632), (19, 56656), (21, 56713), (22, 56716), (23, 56773),

Gene: Tillicus\_74 Start: 54485, Stop: 55114, Start Num: 2 Candidate Starts for Tillicus\_74: (2, 54485), (8, 54599), (12, 54695), (13, 54719), (14, 54785), (16, 54839), (19, 54863), (21, 54920), (23, 54980), (24, 54986), (26, 55055),

Gene: Wojtek\_73 Start: 55365, Stop: 55994, Start Num: 1 Candidate Starts for Wojtek\_73: (Start: 1 @55365 has 22 MA's), (7, 55458), (8, 55482), (9, 55488), (11, 55548), (14, 55668), (16, 55722), (19, 55746), (21, 55803), (25, 55929), (26, 55938),

Gene: Xenia2\_81 Start: 55179, Stop: 55835, Start Num: 3 Candidate Starts for Xenia2\_81: (Start: 3 @55179 has 2 MA's), (5, 55233), (6, 55236), (8, 55290), (9, 55296), (10, 55314), (14, 55476), (15, 55491), (18, 55542), (19, 55554), (21, 55611), (23, 55671), (27, 55794),

Gene: Yikes\_81 Start: 56129, Stop: 56761, Start Num: 1 Candidate Starts for Yikes\_81: (Start: 1 @56129 has 22 MA's), (8, 56246), (12, 56342), (14, 56432), (16, 56486), (19, 56510), (21, 56567), (22, 56570), (23, 56627), (26, 56702),

Gene: Zany\_77 Start: 55582, Stop: 56214, Start Num: 1 Candidate Starts for Zany\_77: (Start: 1 @55582 has 22 MA's), (8, 55699), (12, 55795), (14, 55885), (16, 55939), (19, 55963), (21, 56020), (22, 56023), (23, 56080),